$1087$ 

# **УТВЕРЖДАЮ**

Начальник ГЦИ СИ «Воентест» 32 ГНИИЙ МО РФ **MARSHEN-1** BOEHT  $701$ А.Ю. Кузин  $29.$ 03 2006 г.

Инструкция

# СИСТЕМЫ ИЗМЕРЕНИЙ ДЛЯ ПРОВЕРКИ ПОСТОЯННЫХ МОСТОВ СИ-ППМ.00 (15Н1955)

Методика поверки

г. Мытищи, 2006 г.

#### 1 ВВЕДЕНИЕ

Настоящая методика поверки распространяется на системы измерений для проверки постоянных автодорожных мостов СИ-ППМ.00 (15Н1955) (далее - СИ-ППМ) и устанавливает методы и средства первичной и периодической поверки.

Межповерочный интервал - 1 год.

#### 2 ОПЕРАЦИИ ПОВЕРКИ

2.1 Перед проведением поверки системы проводится внешний осмотр и операции подготовки её к работе.

2.2 Метрологические характеристики системы, подлежащие проверке, и операции поверки приведены в табл. 1.

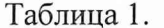

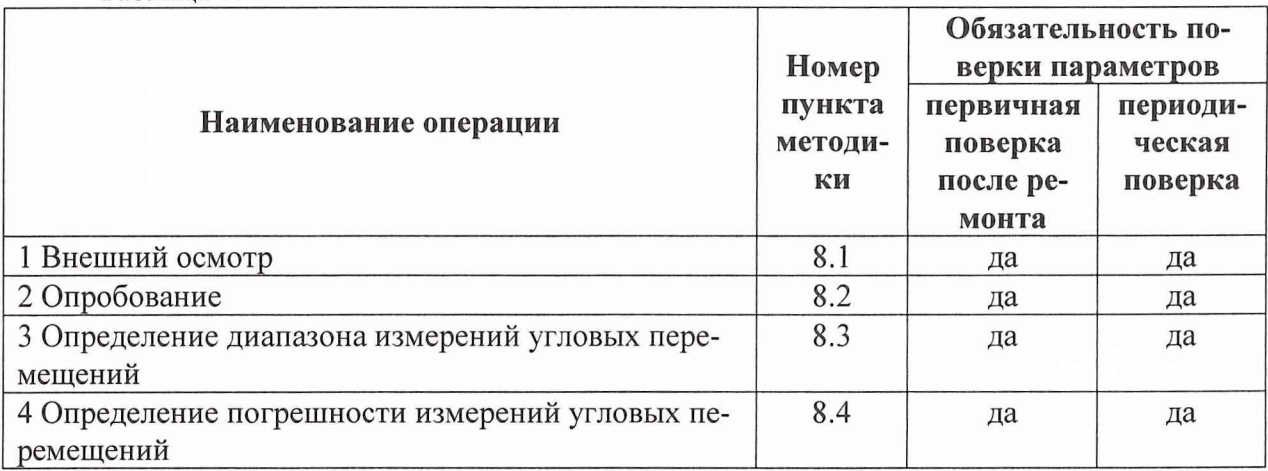

# 3 СРЕДСТВА ПОВЕРКИ

3.1 Рекомендуемые средства поверки приведены в табл. 2.

Вместо указанных в табл. 2 средств поверки допускается применять другие аналогичные средства поверки, обеспечивающие определение метрологических характеристик с требуемой точностью.

3.2 Все средства поверки должны быть исправны, применяемые при поверке средства измерений должны быть утвержденного типа, поверены и иметь свидетельства о поверке.

Таблица 2.

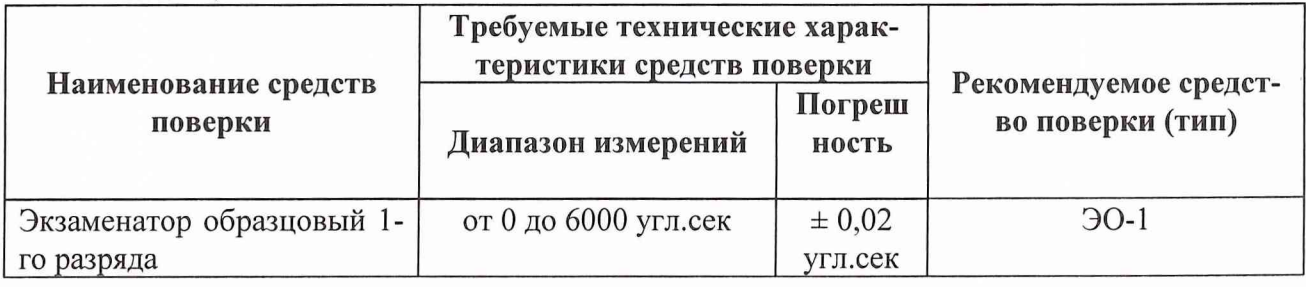

# 4 ТРЕБОВАНИЯ К КВАЛИФИКАЦИИ ПОВЕРИТЕЛЕЙ

Поверка должна осуществляться лицами, аттестованными в качестве поверителей в порядке, установленном в ПР 50.2.012-94.

# **5 ТРЕБОВАНИЯ БЕЗОПАСНОСТИ**

При проведении поверки должны быть соблюдены все требования безопасности в соответствии с ГОСТ 12.3.019-80.

### **6 УСЛОВИЯ ПОВЕРКИ**

При проведении операций поверки должны соблюдаться следующие условия: температура окружающего воздуха,  ${}^{0}C(K)$  20 ± 2 относительная влажность воздуха,  $\%$  65 ± 15 атмосферное давление, кПа (мм рт. ст.)  $100 \pm 4 (750 \pm 30 \text{ mm})$  рт. ст.). напряжение питание постоянного тока, В  $24 \pm 2$ напряжение питания переменного тока, частотой  $(50 \pm 1)$  Гц, В 220 ± 22

#### **7 ПОДГОТОВКА К ПОВЕРКЕ**

7.1 Поверитель должен изучить документацию на поверяемую систему и документацию на используемые средства поверки.

7.2 Перед проведением операций поверки необходимо:

проверить комплектность поверяемой системы;

проверить комплектность рекомендованных (или аналогичных им) средств поверки и включить питание заблаговременно перед очередной операцией поверки (в соответствии со временем установления рабочего режима, указанным в технической документации).

### **8 ПРОВЕДЕНИЕ ПОВЕРКИ**

8.1 Внешний осмотр

8.1.1 Внешний осмотр проводить визуально. Результаты проверки считают удовлетворительными, если отсутствуют видимые повреждения СИ-ППМ, сколы и загрязнения, органы управления и индикации исправны.

8.1.2 Проверку комплектности СИ-ППМ проводить в соответствии с паспортом.

Результаты проверки считать удовлетворительными, если комплектность СИ-ППМ соответствует требованиям паспорта.

8.2 Опробование

8.2.1. Разместить на ровной поверхности приспособления для установки датчиков. На середину установочной плоскости каждого приспособления установить датчик, указательная риска (ось чувствительности «X») которого перпендикулярна линии, пересекающей оси двух установочных винтов приспособления. Указательные риски обоих датчиков должны быть в одном направлении.

8.2.2. Произвести следующие соединения:

- подключить инвертор к аккумулятору 24 В;

- подсоединить к выходному разъему инвертора удлинитель на 3 розетки согласно схемы электрической общей, приведенной в паспорте;

- кабелями НК1 соединить датчики с блоком питания датчиков согласно схемы электрической общей, приведенной в паспорте;

- проверить правильность и надежность остальных электрических соединений;

8.2.3 Произвести включение инвертора, проверить напряжение на его выходе.

8.2.4 Произвести включение компьютера и прецизионного блока питания датчиков. Загрузить операционную систему на переносном компьютере СИ-ППМ, программу «Инкли нометр». В последней - запустить режим работы «Установка датчика». Наблюдая за показаниями датчиков на экране переносного компьютера выставить с точностью  $\sim15"$  горизонтальность установочных плоскостей приспособлений путем вращения установочных винтов приспособлений. Застопорить гайками установочные винты приспособлений, через оси которых не проходит ось чувствительности датчиков. Запустить режим работы «Балансировка». После балансировки датчиков запустить режим работы «Измерения».

8.2.5 Путем вращения каждого незастопоренного установочного винта на угол  $\pm$  90° наблюдать на мониторе компьютера СИ-ППМ за показаниями соответствующего датчика.

Результаты проверки считать удовлетворительными, если показания контролируемого датчика изменяются от минус (245  $\pm$  15)" до (245  $\pm$  15)".

8.3 Определение диапазона измерений угловых перемещений.

8.3.1 На столе экзаменатора установить датчики таким образом, чтобы указательная риска (измерительная ось «X») была расположена вдоль измерительной оси (рычага) экзаменатора и проверить работоспособность согласно п.п. 8.2.2 - 8.2.5.

8.3.2 Вывести рычаг экзаменатора на середину рабочего диапазона до положения «0» и обнулить устройства цифровой индикации (УЦИ).

8.3.3 Ввести в память экзаменатора угол наклона от положения «0» на 300" и задать на компьютере режим работы «Измерения». На экране монитора наблюдать показания датчиков от минус 300". до 300".

8.3.4 На столе экзаменатора установить датчики таким образом, чтобы указательная риска (измерительная ось «X») была расположена перпендикулярно измерительной оси (рычага) экзаменатора и проверить работоспособность согласно пп.8.2.2-8.2.5.

8.3.5 Повторить операции согласно п. 8.3.2.-8.3.3.

Результаты проверки считать удовлетворительными, если показания датчиков на мониторе изменяются: от минус  $(300 \pm 1)$ " до  $(300 \pm 1)$ ".

8.4 Определение погрешности измерений угловых перемещений.

8.4.1 На столе экзаменатора установить датчики таким образом, чтобы указательная риска (измерительная ось «X») была расположена вдоль измерительной оси (рычага) экзаменатора и проверить работоспособность СИ -ППМ согласно п.8.2.2-8.2.5.

8.4.2 Повторить операции по п. 8.3.2.

8.4.3 Ввести в память экзаменатора угол наклона 300" от «0» положения и задать на компьютере СИ- ППМ режим работы «Измерения». На экране монитора наблюдать показания датчиков. Снять показания датчиков через каждые 10" в диапазоне от минус 300" до 300".

8.4.4 На столе экзаменатора установить датчики таким образом, чтобы указательная риска (измерительная ось «X») была расположена перпендикулярно измерительной оси (рычага) экзаменатора и проверить работоспособность СИ ППМ согласно п.8.2.2-8.2.5.

8.4.5 Повторить операции по п.п.8.3.2, 8.4.3.

8.4.6 Предел допускаемой погрешности измерений вычислить по формуле:

$$
\Delta \alpha_i = \alpha_{3K3i} - \alpha_{cn\ \Pi \text{m} ni}
$$

где  $\alpha_{3K3i}$  - значение угла наклона на экзаменаторе,  $\alpha_{cn\;mmi}$  - значение угла наклона датчика СИ -ППМ.

Результаты проверки считать удовлетворительными, если допускаемая погрешность в каждой точке измерений находится в пределах  $\pm$  1".

# **9 ОФОРМЛЕНИЕ РЕЗУЛЬТАТОВ ПОВЕРКИ**

9.1 При положительных результатах поверки системы выдается свидетельство установленной формы.

9.2 На оборотной стороне свидетельства записываются результаты поверки.

9.3 В случае отрицательных результатов поверки применение изделия запрещается, и на него выдается извещение о непригодности его к применению с указанием причин.

Начальник отдела ГЦИ СИ «Воентест» 32 ГНИИИ МО РФ Старший научный сотрудник ГЦИ СИ «Воентест» 32 ГНИИИ МО РФ Старший научный сотрудник ГЦИ СИ «Воентест» 32 ГНИИИ МО РФ  $\beta$ Иванов В.М. Иванов

А.Н. Щипунов

М.В. Летуновский